### **Die Bedienung Ihres Telefons**

### **Abgehende Gespräche**

**Wenn der Zielteilnehmer besetzt ist . . .**

1. (Optional) Hörer abheben. **Drücken Sie eine**  $\frac{2.5 \text{ H} \cdot \text{C}}{2.5 \text{ H}}$  + Wählton abwarten + Rufnummer. *• Es sind Funktionstasten für individuelle Leitungen oder Leitungsbündel verfügbar:.* 1. (Optional) Hörer abheben.  $\sum_{i=1}^{K_{\text{anal}}1}$  +  $\sum_{i=1}^{K_{\text{anal}}1}$  + Rufnummer. **oder**  $\sum_{i=1}^{K_{\text{anal}}+1}$ + Leitungsbündel (1-9 oder 001-100) + Rufnummer. **oder**  $\sum_{i=1}^{K_{\text{ang}}+1}$  +  $\sum_{i=1}^{K_{\text{ang}}+1}$  and  $\sum_{i=1}^{K_{\text{ang}}+1}$  + Leitungsnr.  $(z.B. 005$  für Leitung5) + Rufnummer 1. (Optional) Hörer abheben. *• Für eine direkte Anwahl die entsprechende Zieltaste oder Funktionstaste für den Teilnehmer drücken.*  $\sum_{i=1}^{K_{\text{anal}}}$  + Rufnummer *• Stimmruf: Nach dem Aufmerksamkeitston sprechen Signalruf: Nach dem Freizeichen warten, bis der Teilnehmer sich meldet. • • Für Durchsage 801+ 0 für alle oder 801 + 1-64 für Gruppen wählen.* **Warten auf Frei / Automatischer Rückruf (intern)** 1. "*Warten auf Frei"* (danach nicht auflegen), *• (interner Zielteilnehmer) Nach dem Freizeichen warten, bis der Teilnehmer sich meldet.* **oder** 1. *Rückruf aktivieren* (danach auflegen). *• Warten, bis das System zurückruft.*  $\int$ <sup>Lautspr</sup> oder Hörer abheben. *• (interner Zielteilnehmer) Nach dem Freizeichen warten, bis sich der Teilnehmer sich meldet. Rückruf löschen* 1. (Optional) Hörer abheben.  $\sum_{k=n_{\text{all}}}^{k_{\text{final}}}$  +  $\sum_{k=1}^{n_{\text{all}}}$  + auflegen. **Mitteilung Wartet (MW)**  $\cdot$  Nicht auflegen +  $\cdot$   $\cdot$   $\cdot$ *• Bei dem Zielteilnehmer blinkt, an Ihrem Telefon leuchtet die Mitteilng Wartet LED grün. • Der Zielteilnehmer kann durch Drücken der MSG-Taste zurückrufen*   $\sum_{k=1}^{K_{\text{dual}}}$  +  $\sum_{k=1}^{K_{\text{dual}}}$  (Rückruf...) *• MW mit (gesendete und empfangene): CALL1 + 873. löschen* **"Mitteilung Wartet" beantworten und löschen: Nutzen Sie "Mitteilung Wartet" (blinkende Mitteilung-LED) wenn ein Teilnehmer nicht antwortet: Wenn Sie einen Besetzton hören, nutzen Sie "Warten auf Frei" bzw. "Automatischer Rückruf":**  $\sum_{\text{order}}$  oder Hörer abheben. **Internrufe beantworten . . .** oder Hörer abheben. 1. Einfach antworten, Telefon befindet sich im Freisprechbetrieb *• Optional: Hörer abheben* Telefon auf Signalruf mit CALL1 + 823 oder auf Stimmruf mit CALL1 + 821 programieren **Pick-up, ein anderer Teilnehmer läutet . . .** 1. (Optional) Hörer abheben.  $\sum_{k=n+1}^{K_{\text{anal}}}$  $\sum_{i=1}^{k_{\text{analytic}}}$  +  $\sum_{i=1}^{k_{\text{analytic}}}$  + Rufnummer des läutenden Teilnehmers *• Pick-up ist auch über eine Funktionstaste oder Teamtaste möglich.* **Konferenzen . . .**  $G$ espräch +  $\sum_{n=1}^{\frac{H_{\text{all}}}{2}}$ nächsten Teilnehmer anrufen + *• Diesen Schritt wiederholen, um bis zu 32 Teilnehmer einzubinden*  $\therefore$  Nach dem Hinzufügen  $\sum_{n=1}^{n_\text{alten}}$  nochmal drücken, um die Konferenz zu beginnen. **Konferenz per Telefon: Ein Telefon aus Ihrer Gruppe läutet: Pick-up gezielt von einem Teilnehmer: Ihr Telefon läutet: Ihr Telefon wird in Stimmruf gerufen (Aufmerksamkeitston): Ihr Telefon läutet:**

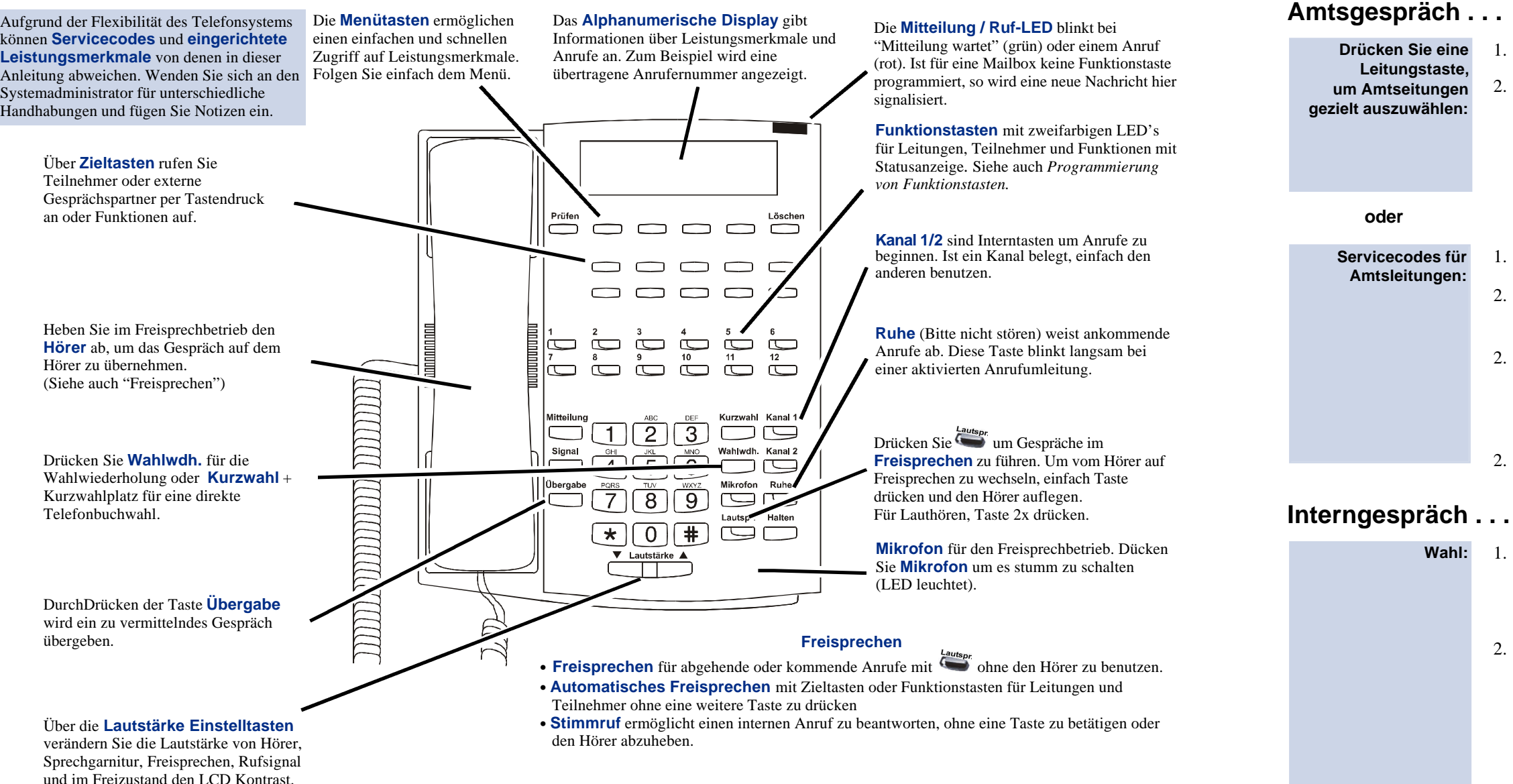

**Amtsrufe beantworten . . .**

#### **Anrufe beantworten**

#### **Telefonbuchwahl**

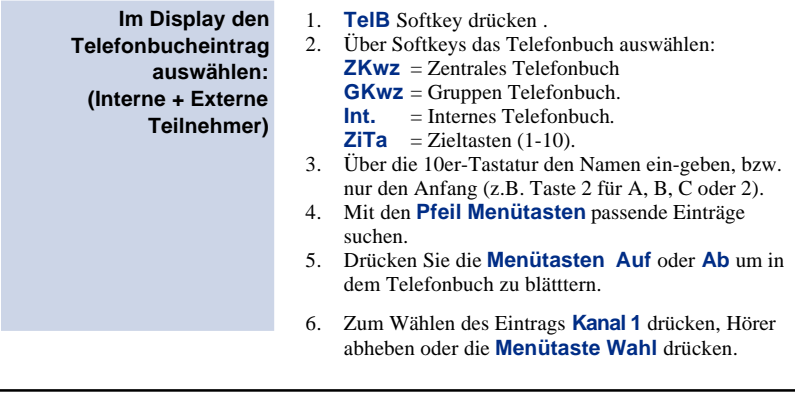

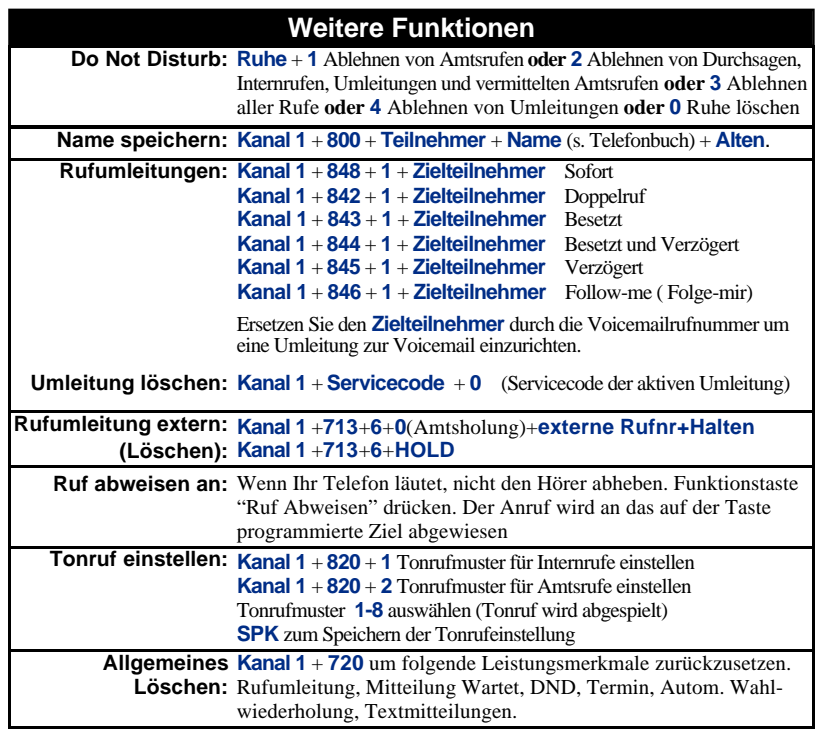

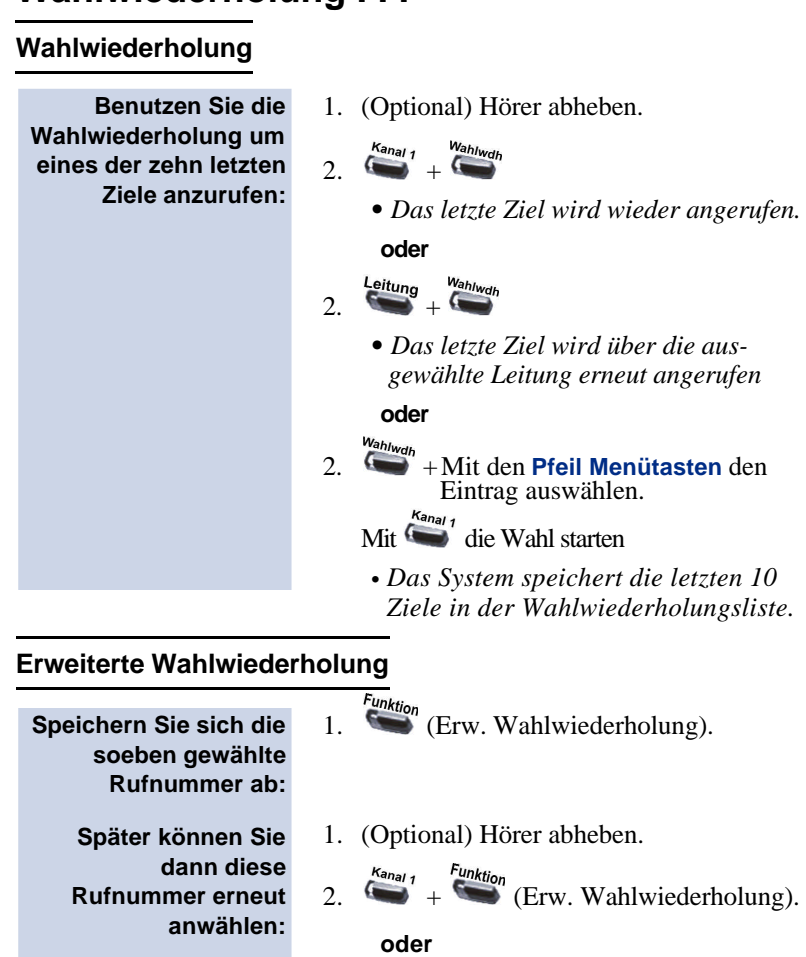

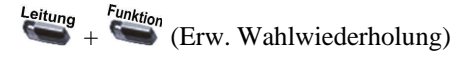

*• Das gespeicherte Ziel wird über die ausgewählte Leitung erneut angerufen*

- $\frac{H_{\text{align}}}{2}$  +  $\frac{3}{4}$  + Platznummern + Platznummern + Platznummern + *Platznummern* sind 01-64. *Für exklusives Parken 773 anstelle*
- *von 831 wählen.* 3. Durchsage, um Kollegen zu informieren
- *Durchsage, 801 + 0 (Sammel) oder 801 + 01-64 (DSG-Gruppen) wählen.* 4. Auflegen.
- 1. (Optional) Hörer abheben
- 2.  $\leftarrow +$   $\rightarrow$   $\rightarrow$   $\rightarrow$   $\rightarrow$ Platznummer.
- *• Für exklusives Parken, 773 oder 715 + Teilnehmer wählen*

#### **Pander Teilnehmern . . .**

## **Abgehende Gespräche**

#### **Wahlwiederholung . . .**  $\sim$

# **Gespräche Parken**

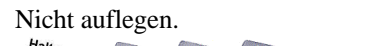

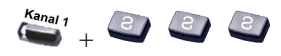

- 2. Umleitungsbedingung wählen:
- 1 = Voice-Mail (nur externe VMI)
- 2 = Besetzt oder verzögert
- $3 =$ Follow-me (Ruf mitnehmen)
- $4 =$ Sofort
- $6 = \text{Verzögert}$
- 7 = Doppelruf
- $0 = L\ddot{\mathrm{O}S}$ CHEN
- 3. Rufnummer wählen (Teilnehmer, Voicemail, Kurzwahlziel oder Gruppe)
- 4. Anrufer für Umleitung auswählen:
- $2 =$  Alle Anrufe
- $3$  = Nur Amtsanrufe<br> $4$  = Nur Internanrufe
- 
- **Ruhe** *blinkt langsam und erin nert an die aktivierte Umleitung.*
- *• Externe Anrufumleitung über Servicecode 713, siehe auch "Weitere Funktionen"*

#### **Ihr Anruf kann gehalten werden . . .**

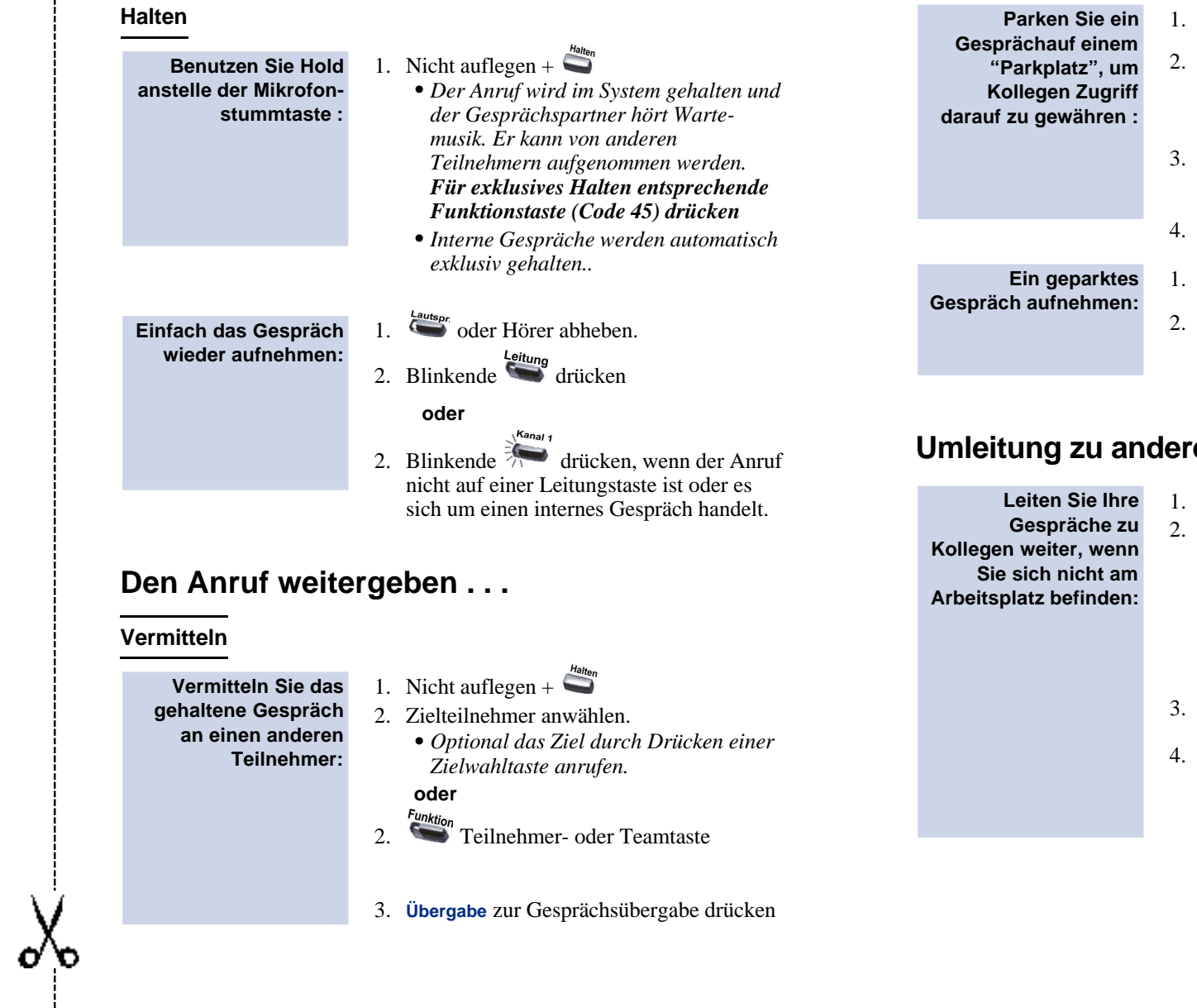

# **Gespräche führen und weitergeben**

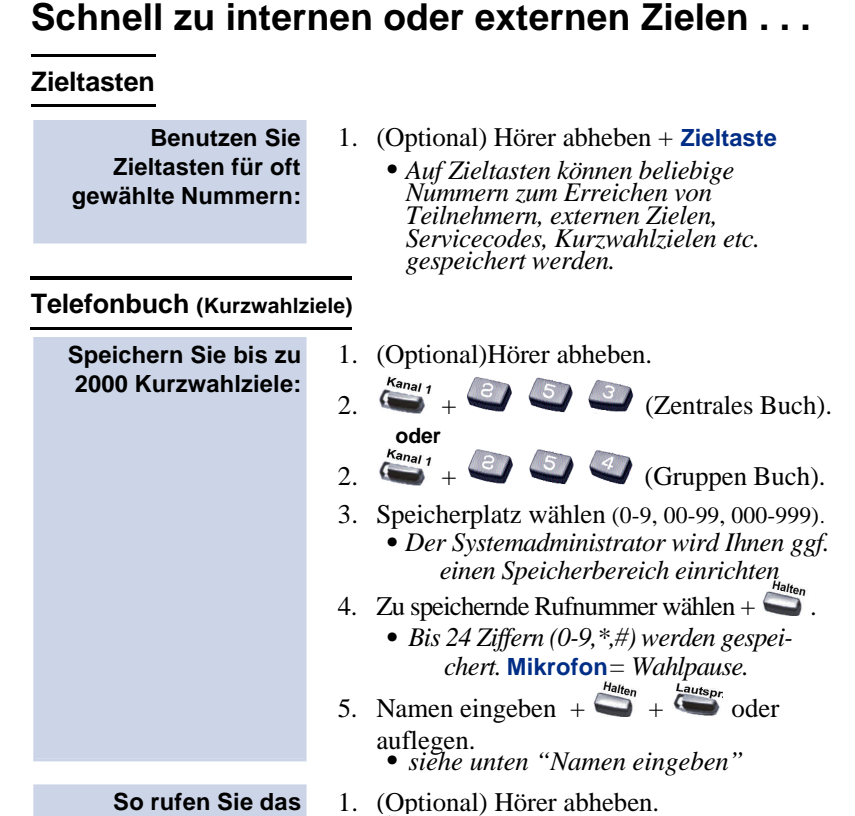

2. + (zentrales Buch)

**oder**  $2.$   $\leftarrow$  +  $\leftarrow$   $\leftarrow$  (Gruppen-Buch) 3. Speicherplatz wählen (0-9, 00-99, 000-999)

.

**So rufen Sie das Kurzwahlziel an:**

**Kurzanleitung für Systemtelefone**

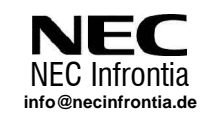

.

 $\overline{\phantom{a}}$ 

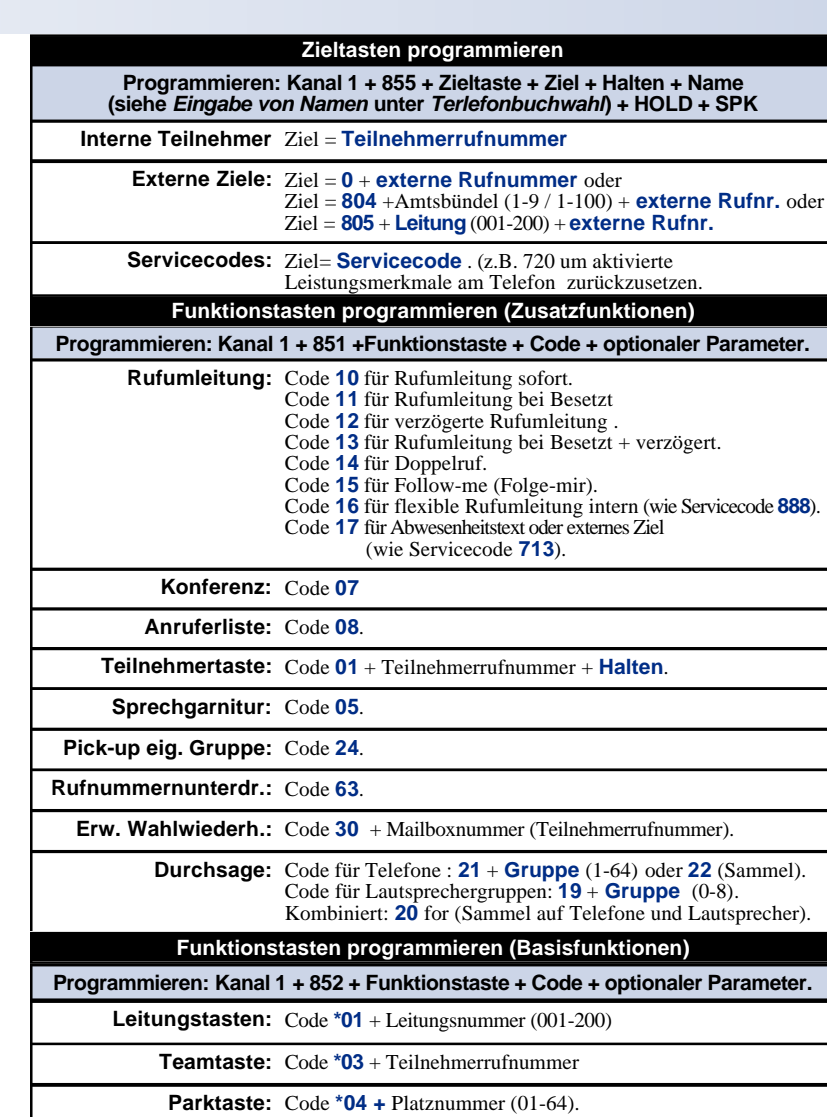

#### **Namen eingeben**

**#** = Übernehmen und zum nächsten Zeichen (Oder um Leerzeichen einzufügen) **CONF** = Entfernen-Taste (Entfernt das Zeichen links neben dem Cursor)

# **NEC**

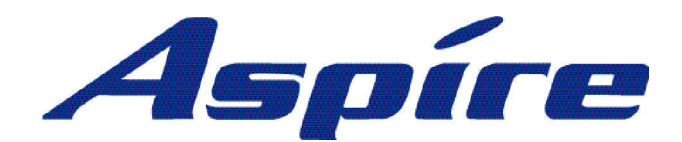

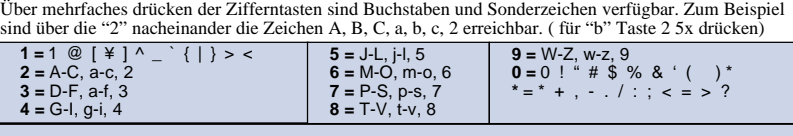